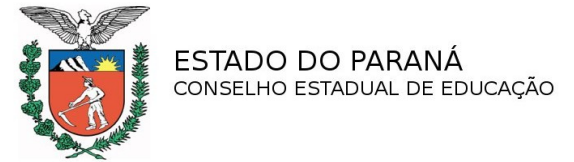

PROCESSO N° 1790/13 PROTOCOLO N.º 11.649.288-1

PARECER CEE/CEMEP N.º 406/13 APROVADO EM 08/10/13

CÂMARA DO ENSINO MÉDIO E DA EDUCAÇÃO PROFISSIONAL TÉCNICA DE NÍVEL MÉDIO

INTERESSADO: INSTITUTO MONITOR

MUNICÍPIO: CURITIBA

ASSUNTO: Pedido de reconhecimento do Curso Técnico em Contabilidade – Eixo Tecnológico: Gestão e Negócios, a distância, subsequente e/ou concomitante ao Ensino Médio.

RELATOR: ARNALDO VICENTE

# **I – RELATÓRIO**

# **1. Histórico**

A Secretaria de Estado da Educação, pelo ofício n° 1586/13- SUED/SEED de 19/07/13, encaminha a este Conselho, o expediente protocolado no NRE de Curitiba, em 06/09/12, de interesse do Instituto Monitor, do município de Curitiba, que por sua Diretora, solicita reconhecimento do Curso Técnico Contabilidade – Eixo Tecnológico: Gestão e Negócios, a distância, constando às folhas 03 justificativa da instituição de ensino sobre o atraso na solicitação do reconhecimento:

> O Instituto Monitor, considerando as observações feitas pela Comissão Verificadora na ocasião da visita à sede à nossa instituição e em face do processo de autorização para o funcionamento deste curso, providenciou a mudança da sede conforme as orientações contidas no relatório.

> O compromisso assumido pela mantenedora em melhorar as instalações físicas e os recursos utilizados pelos alunos e docentes visa ampliar a qualidade da prestação de serviços e atender as instruções fornecidas pelo Conselheiro Arnaldo Vicente.

> Para atender às necessidades de nossos alunos de forma satisfatória a equipe responsável dedicou-se em tempo integral para suprir a demanda requerida. As reformas na estrutura e instalações contemplaram as exigências e vislumbraram o reconhecimento deste curso, à medida que seguiram os padrões estabelecidos.

> Entretanto, o atraso na finalização do processo de aprovação passa por questões que vão além do nosso alcance. A documentação exigida pela Prefeitura Municipal de Curitiba, como alvará e laudo do Corpo de Bombeiros, encontra-se em ordem. Porém, ainda esperamos o

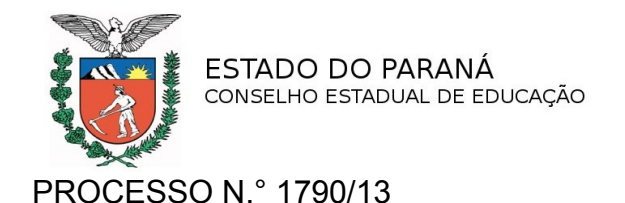

deferimento do laudo da Vigilância Sanitária, ainda de posse da Prefeitura Municipal.

Portanto, o presente documento pretende justificar o atraso na abertura das matrículas deste curso, assim como a data de protocolização para o reconhecimento do mesmo.

# **1.1 Da Instituição de Ensino**

O Instituto Monitor, situado à Avenida Sete de Setembro, n.º 3551, Centro, em Curitiba, é mantido pelo Instituto Educacional Monitor Ltda.

Inicialmente, em 2004, instalou um *Ponto Fixo* em Curitiba, autorizado com base no Parecer n.º 535/04-CEE/PR, de 29/09/04, que referendou os Pareceres CEE-SP 650/99 e 374/03, para funcionamento do Curso Técnico em Eletrônica.

A renovação do *referendum* foi obtida pela Resolução Secretarial n.º 98/06, de 18/01/06, com base no Parecer n.º 867/05-CEE/PR, de 14/12/05, que referendou o Parecer n.º 252/05-CEE/CEB/SP que permitiu a instalação de Ponto Fixo do Instituto Monitor SINTTEL em Curitiba, referente ao recredenciamento do Instituto Monitor no Estado de São Paulo, para o período de 10/12/04 a 10/12/09.

A instituição de ensino foi credenciada para oferta de Cursos de Educação Profissional Técnica de Nível Médio, a distância, pela Resolução Secretarial n.º 5068/08, de 05/11/08 a 05/11/13, com base no Parecer n.º 675/08- CEE/PR, de 06/10/08. O pedido de renovação do credenciamento da instituição de ensino foi aprovado pelo Parecer CEE/CEMEP n° 402/13, de 08/10/13.

O Curso Técnico em Contabilidade – Eixo Tecnológico: Gestão e Negócios, subsequente e/ou concomitante ao Ensino Médio, a distância, foi autorizado a funcionar pela Resolução Secretarial nº 11/11, de 04/01/11, pelo prazo de 39 semanas, a partir de 14/04/11 a 03/11/12. (fls.48).

A Resolução Secretarial n° 6711/12 , de 08/11/12, autorizou a mudança de endereço da instituição de ensino da Av. Vicente Machado, 181, para a Av. Sete de Setembro, 3551, em Curitiba.

### **Melhorias apresentadas:**

### **Quanto às novas instalações**

O Instituto Monitor está instalado em novo endereço a fim de proporcionar aos seus professores e alunos todos os subsídios para que os objetivos deste Plano de Curso sejam alcançados.

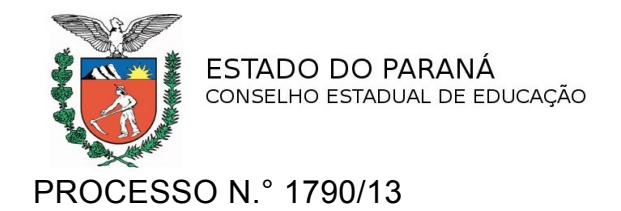

As novas instalações desta Unidade contam com recepção, secretaria escolar, biblioteca, espaço de convivência, 5 salas de aula, 2 laboratórios, sala de estudos e atendimento do corpo docente, além dos espaços destinados aos setores administrativos, distribuídos em 500 m<sup>2</sup>.

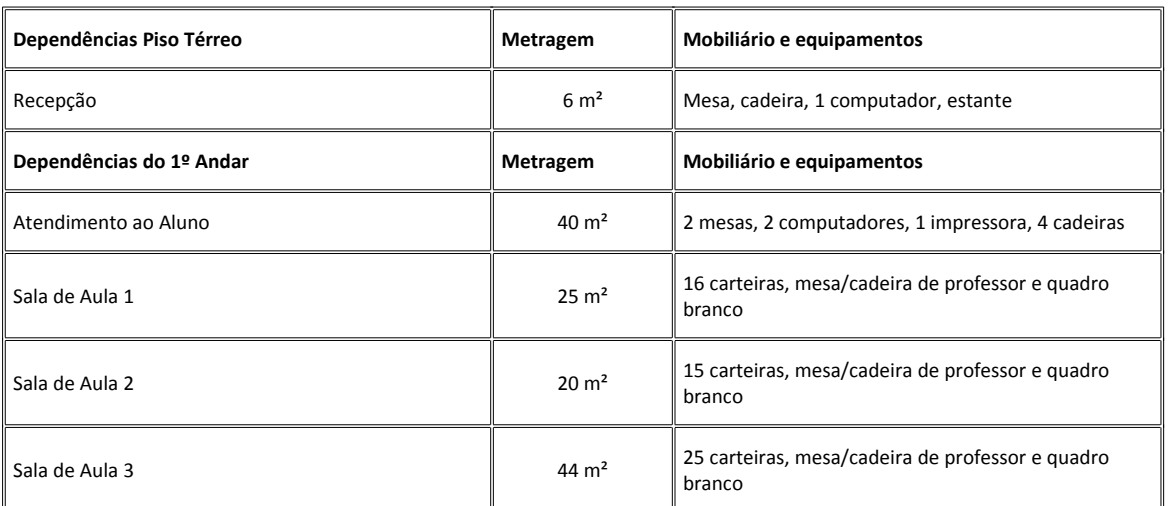

#### A tabela a seguir demonstra a configuração atual:

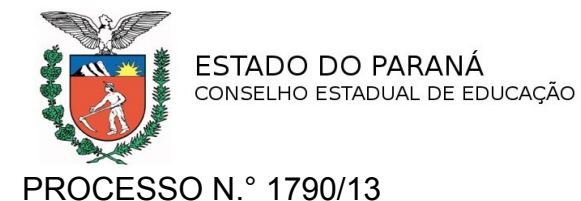

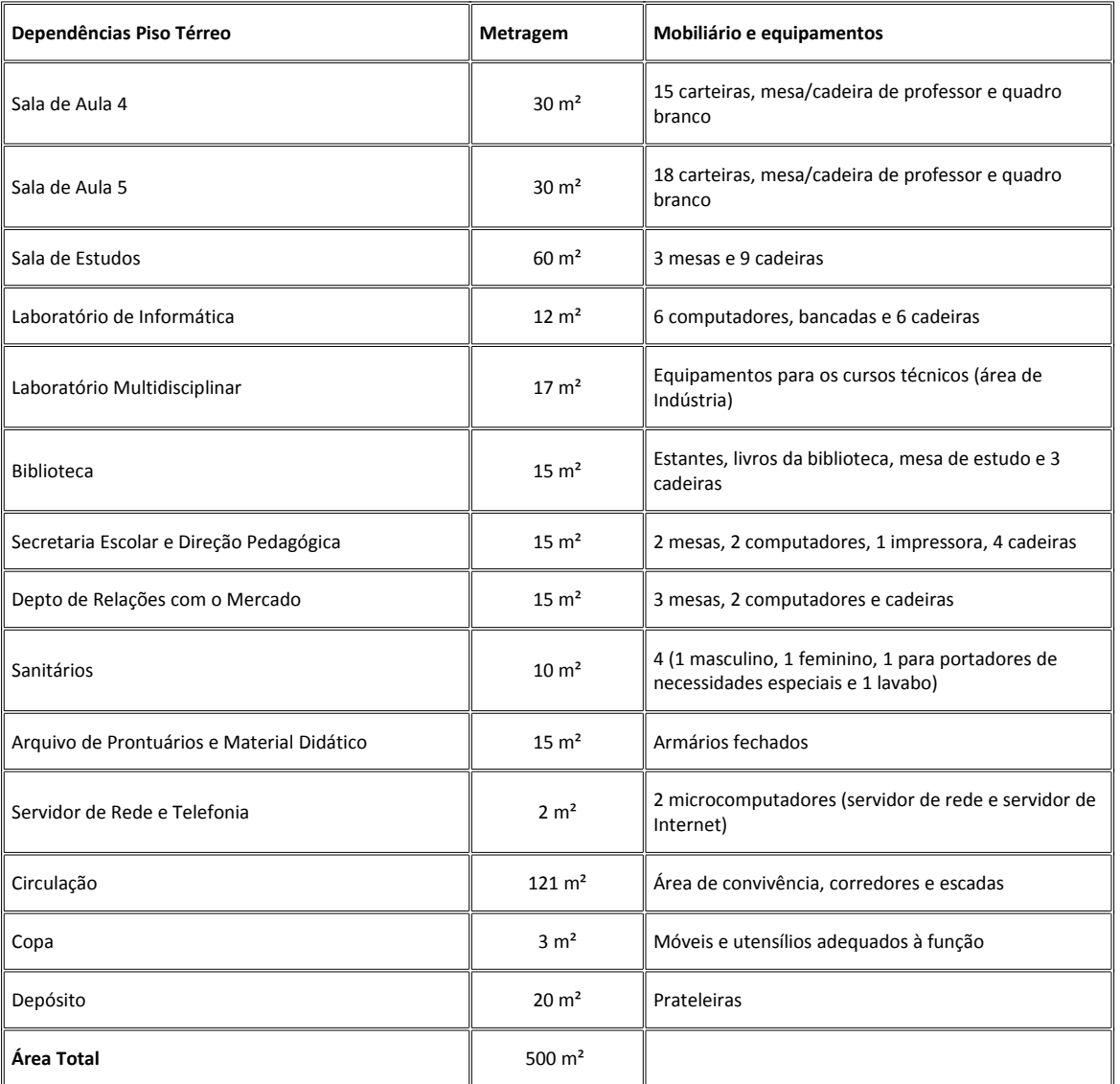

# **Atendimento a pessoas com necessidades especiais**

A Instituição oferece ao aluno portador de necessidades educativas especiais atendimento personalizado, sendo o acesso adaptado ao tipo de deficiência. Contamos com elevador e sanitários adaptados.

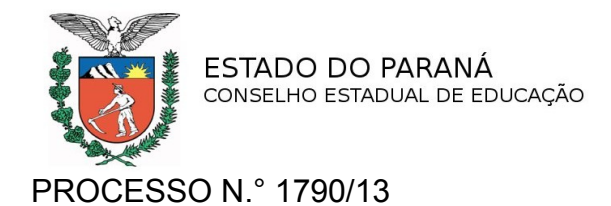

### **Recursos didáticos e tecnológicos disponíveis**

#### **Equipamentos**

Na busca constante de ofertar ensino de qualidade durante este período, além das novas instalações, promovemos as seguintes melhorias nos recursos didáticos e tecnológicos oferecidos:

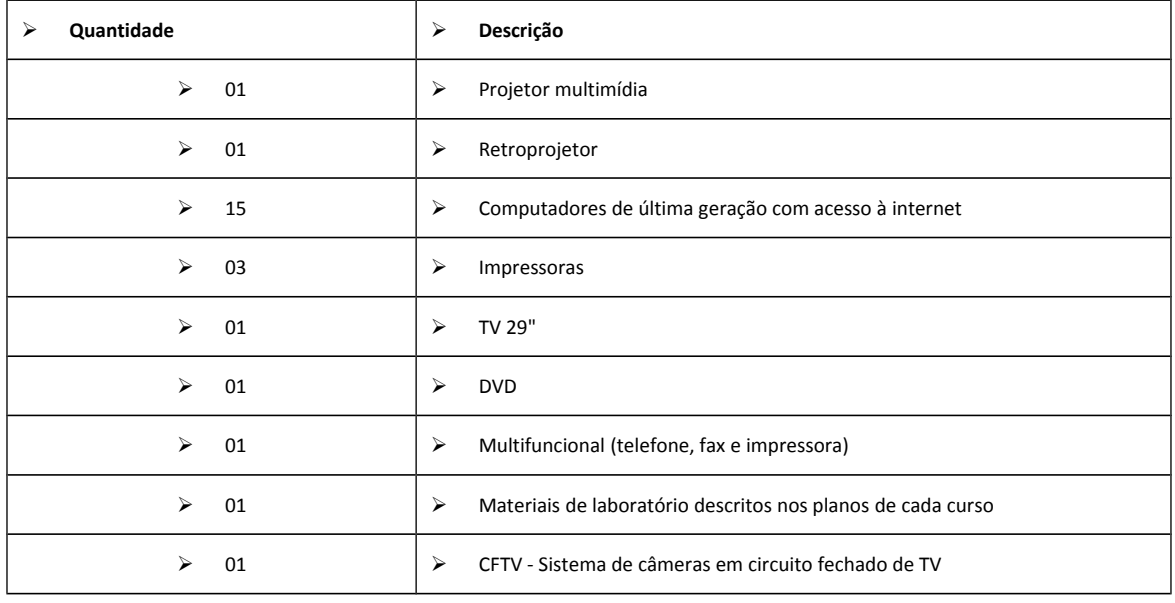

A política de suporte técnico-pedagógico do Instituto Monitor tem como premissa centralizar o gerenciamento dos equipamentos e descentralizar sua utilização, de forma que todos os alunos sejam contemplados com o acervo da Escola. Assim, a Unidade Educacional do Paraná tem a seu dispor todos os recursos, equipamentos e *softwares* disponíveis nas demais Unidades do Instituto Monitor, bastando para tanto requerê-los para utilização.

#### **Laboratórios**

Cada unidade do Instituto Monitor conta com um Laboratório de Informática e um Laboratório Multidisciplinar que pode ser utilizado por alunos de todos os cursos, de forma a atender as necessidades específicas de pesquisa e prática na utilização de *softwares* específicos dessa área do conhecimento, além de viabilizar o aprendizado em informática e outras áreas, bem como, a ampliação de conhecimentos. Para utilizar o laboratório, basta o aluno agendar um horário que coincida com os horários de plantão dos professores.

#### **Biblioteca**

O Instituto Monitor dispõe de biblioteca com cerca dois mil e setecentos títulos, entre livros didáticos, obras de referência e títulos variados nas diferentes áreas do conhecimento. Este acervo está disponível aos

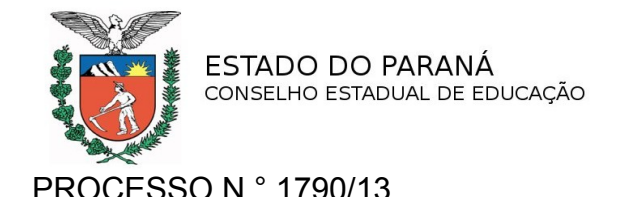

alunos para consulta e empréstimo. Recomenda-se que a consulta seja feita durante o plantão dos professores da área de interesse do aluno, para que se proceda ao acompanhamento devido.

A Biblioteca, informatizada e circulante, cujo acervo está disponibilizado no *site* da Instituição, permite que o aluno, mediante sua senha de acesso, possa consultá-lo por obra, autor ou assunto, bem como solicitar o envio do livro, fita de vídeo, DVD ou CD, para sua residência, e combinar a data e a forma de devolução.

As publicações em formato eletrônico (virtuais) são disponibilizadas gratuitamente no ambiente do Portal do Aluno, com informação qualificada, atualizada e facilmente acessível, proporcionando auxílio às pesquisas escolares, e servindo como subsídio para o desenvolvimento de atividades curriculares e extracurriculares.

Relação de *links* interessantes está disponível no Portal do Aluno com indicação de endereços eletrônicos para consulta de bibliotecas virtuais, *links* por assuntos específicos e *links* profissionais como os de entidades intervenientes de estágio remunerado e de órgãos de registro profissional.

A relação de docentes - Quadro de docentes por disciplina em plantões presenciais na Unidade Educacional do Paraná está anexada às fls.300 e 301. Consta ainda, a equipe que presta serviços aos alunos da Unidade Educacional do Paraná e que estão sediados na Unidade São Paulo, às folhas 296 a 300.

#### **Horário de Funcionamento da Instituição**

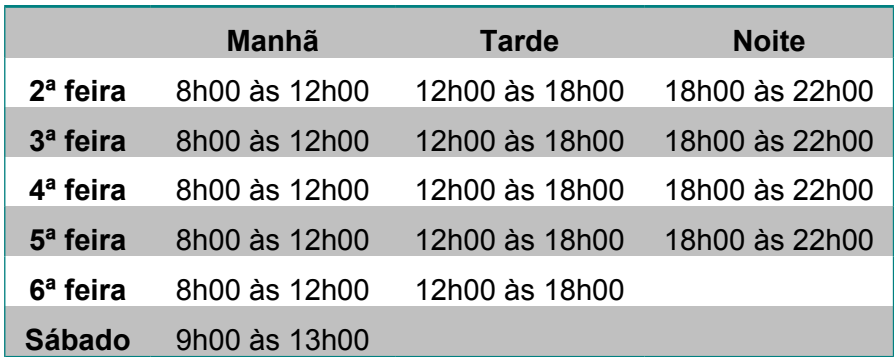

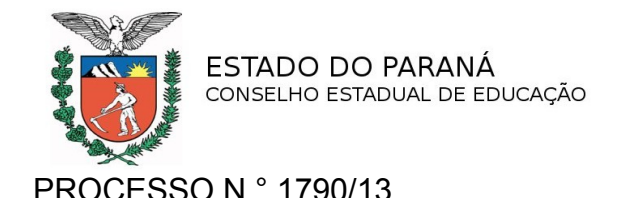

### **Metodologia e modelos**

Os cursos técnicos do Instituto Monitor se embasam metodologicamente em pressupostos que procuram garantir a aprendizagem efetiva. Utilizamse, portanto, de recursos didático-pedagógicos facilitadores da aprendizagem, que promovem a construção e reconstrução do conhecimento. Isso requer, principalmente na modalidade a distância, uma estruturação sistematicamente planejada e articulada de métodos, estratégias e instrumentos de ensino síncronos e assíncronos, a distância e presenciais.

Para desenvolvimento das relações de ensino-aprendizagem em educação a distância*,* o Instituto Monitor mantém 3 (três) modelos para dar sustentação à proposta de ensino concebida:

- O modelo tradicionalmente utilizado é baseado em **material impresso** especialmente elaborado para esse fim e tem como objetivo atender os alunos que não têm acesso à informatização, sendo o mais usado pelas pessoas que procuram a escola.
- O segundo modelo refere-se ao *e-learning* ministrado em Ambiente Virtual de Aprendizagem (AVA), com utilização das novas tecnologias da comunicação, redes de informação, multimídias interativas, adequação de instrumentos de aprendizagem ao ambiente e elementos de interação.
- O terceiro modelo é formado pela união dos modelos anteriores e acrescido de encontros presenciais com professores especialistas para tratar de temas pré-definidos. Chamamos este modelo de **Grupos de Estudos**.

Em todos os modelos cada disciplina aborda um conjunto organizado de conteúdos curriculares, de forma a possibilitar o desenvolvimento de competências e habilidades específicas, respeitando os Parâmetros Curriculares Nacionais e com uso de abordagem contextualizada.

Os níveis de acompanhamento e gerenciamento dos curso ministrados são analisados por relatórios do **SGM - Sistema de Gerenciamento Monitor** que fornece dados para gestão, mensuração e avaliação do

desempenho dos alunos ao percorrer os vários ambientes e trilhas, pelo modo, frequência, tempo, regularidade e otimização dos recursos e ferramentas disponibilizados para estudo.

#### **Modelo suportado por material impresso**

Neste modelo as disciplinas são apresentadas em fascículos impressos. Via de regra, cada disciplina corresponde a um fascículo, que é subdividido em lições. As lições abordam um ou mais conteúdos curriculares de uma disciplina. São subdivisões que se baseiam nas especificidades de cada disciplina, apresentadas de forma a possibilitar a autoinstrução e o desenvolvimento passo a passo de competências e habilidades. (…)

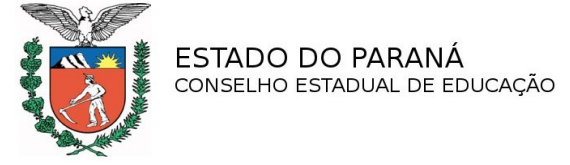

### PROCESSO N.° 1790/13

#### **Modelo em** *e-learning*

No modelo online todas as atividades são realizadas no AVA – Ambiente Virtual de Aprendizagem – e são gerenciadas pelo LMS – *Learning Management System* – para abastecer a Instituição de dados e informações sobre as relações de ensino-aprendizagem e de comunicação em geral desenvolvidos pela proposta de ensino do Instituto Monitor.

O Ambiente Virtual de Aprendizagem compõe-se de:

• Portal do Aluno – atendimento administrativo de secretaria (pagamentos, confecção de carteira de estudante, alterações de cadastro, verificação de documentos escolares, simulados das disciplinas dos cursos, formulários de estágio e TCC), agendamento de avaliações presenciais, relacionamento com professores e tutores, atividades curriculares e extracurriculares, gerenciamento e abastecimento de informações de ordem geral e específica, enquetes, campanhas, informativos, mural de vagas de estágio, espaço para sugestões e críticas.

• Curso – área virtual com conteúdo obrigatório, elementos de fundamentação, atividades de enriquecimento curricular para realização de novas leituras e exercícios, área suplementar (conteúdos de pesquisas, leituras e aprofundamento), área complementar (atividades práticas, revisões e recuperações) e avaliação (formativa).

- Ferramentas de aprendizagem utilizadas:
- Fórum (discussão assíncrona sobre temas centrais do programa das disciplinas que são debatidos e registrados por professores/tutores e alunos no ambiente *web*)
- Chat (discussão síncrona entre alunos e professores/tutores para debater temas principais das disciplinas, obter esclarecimentos, dar sugestões, pedir orientações, etc. São também oportunidades para esclarecer dúvidas.)
- Glossário
- Aula síncrona e webconferência (em fase de implantação)
- Laboratório virtual, Oficina, Simuladores
- Ajuda (dúvidas relativas à utilização da ferramenta e navegação)
- FAQ (*Frequently Asked Questions*, com questões relativas ao conteúdo do curso e outros)
- Bloco de notas
- *Download* de arquivos
- *Links* interessantes relacionados ao tema
- $\triangleright$  Biblioteca virtual
- Simulados (autoverificação do aproveitamento do curso)
- Tutoria: orientação de estudos, acompanhamento e supervisão do aluno por meio de troca de mensagens, relatórios, materiais de apoio e tarefas comentadas.

Os alunos que optam pelo uso deste modelo recebem, além do Guia do Aluno, um tutorial com orientações sobre o uso do AVA. São assistidos

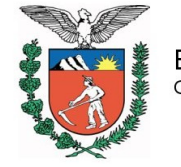

ESTADO DO PARANÁ CONSELHO ESTADUAL DE EDUCAÇÃO

PROCESSO N.° 1790/13

por professores que orientam estudos, solucionam dúvidas, corrigem exercícios e simulados. Nesses momentos a previsão de atendimento é de 1 (um) professor/tutor para aproximadamente 40 (quarenta) alunos, sendo este trabalho coerente com a Proposta Pedagógica da Instituição na modalidade EaD.

Conforme parecer de aprovação deste curso, na Unidade Educacional do Paraná, a realização das atividades propostas no ambiente online são obrigatórias e todas são realizadas com acompanhamento tutorial.

#### **Grupos de Estudos**

A formação de grupos de alunos para que se reúnam em Polos ou Sede do Instituto Monitor, previamente autorizados e supervisionados pelo órgão do sistema de ensino responsável pela região, é incentivada. Para cada grupo formado, é proposto um calendário específico de encontros, coordenados por docentes e acompanhados pela equipe pedagógica.

Nesses grupos, o aluno recebe o acompanhamento de especialistas em cada área do conhecimento durante três a nove horas semanais, para esclarecimento de dúvidas, orientação de estudos, realização de atividades práticas por meio de um kit de experiências, aplicação de simulados e avaliações.

Os alunos que optam pelo uso deste modelo recebem o conjunto de material didático impresso e têm acesso ao AVA.

Em sala de aula são assistidos por professores que orientam estudos, solucionam dúvidas, corrigem exercícios e simulados. Nesses momentos a previsão de atendimento é de 1 professor/tutor para aproximadamente 30 alunos.

#### **Recursos didático-pedagógicos**

O curso é oferecido por meio da utilização dos recursos já mencionados e conta com estrutura didático-pedagógica e tecnológica própria para viabilização dos conteúdos de cada disciplina, de forma que sejam:

- autoexplicativos apresentam conceitos e informações que detalham os principais aspectos dos conhecimentos centrais, ou seja, respeitam as características e necessidades da educação a distância;
- integrados associam conceitos e informações dos principais conteúdos a espaços externos (indicação de sites, filmes, eventos, bibliografias extras) que, articulados com outras visões sobre o mesmo assunto, possibilitam o confronto e a complementaridade entre os conhecimentos estudados na disciplina, desenvolvendo a habilidade da percepção que é elementar ao exercício da cidadania e às interações sociais;
- ilustrativos contêm gráficos, animações, desenhos, fluxogramas, tabelas entre outros recursos audiovisuais que ilustram e propiciam maior interatividade (conteúdo x aluno) sobre o que for apresentado;
- autocomplementares contêm indicações de livros, filmes, revistas, artigos, sites, bibliotecas virtuais que acrescentam informações e agregam valores ao conteúdo principal, favorecendo o aprendizado do aluno.

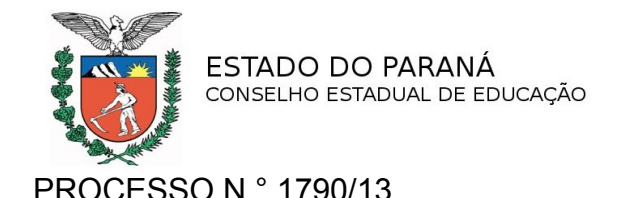

Os recursos didático-pedagógicos são elaborados por equipe multidisciplinar do Instituto Monitor para apresentação em material impresso ou em ambiente online, atendendo às particularidades de cada veículo. Os programas desenvolvidos objetivam garantir a interatividade necessária e aprendizagem participativa, com estratégias diversificadas na abordagem dos conteúdos, visando à construção dos conhecimentos fundamentais e complementares que serão estudados nas disciplinas da matriz curricular do curso. (...)

#### **Serviço de atendimento pedagógico - SAP**

É o atendimento individualizado para o aluno, que pode sanar suas dúvidas ao contatar os professores das disciplinas, em horários preestabelecidos ou durante os encontros nos Polos ou Sede do Instituto Monitor. As atividades desenvolvidas por essa equipe incluem, além da resolução de dúvidas, a exposição detalhada de temas e assuntos com os quais o aluno tenha dificuldade, orientação profissional, de estudo e de projetos, etc. O acompanhamento das atividades realizadas pelos alunos no AVA será processado em planilha própria, independente dos registros automáticos. Há várias formas de o aluno ter acesso ao plantão de dúvidas:

a) Atendimento síncrono (presencial, telefone, chat) – ao efetuar a matrícula, o aluno recebe a grade de horários de plantão referente ao seu curso. Com ela, pode procurar pelo professor ou tutor e fazer as suas consultas. Para o caso de consulta presencial ou por telefone não é preciso marcar horário para ser atendido, nem há limite de tempo para que cada consulta seja concluída. Em casos de muita procura em um mesmo horário, prevalece o bom senso e o comum acordo entre alunos e professores. Esse atendimento será aumentado de acordo com a demanda. Para o caso de *Chat* o aluno deverá acessar o tutor para suas consultas via *Internet*.

b) Atendimento assíncrono (carta, fax, *e-mail*, portal, fóruns) – toda mensagem recebida pelo Instituto Monitor passa por um processo de triagem, que encaminha as dúvidas e consultas a seus destinatários. As respostas, depois de elaboradas pelos professores responsáveis, são enviadas aos alunos, em um prazo que não ultrapassa uma semana. O portal e os fóruns são gerenciados pelos tutores, que estão organizados para atender grupos de 40 alunos, por tutoria.

### **1.2 Dados Gerais do Curso**

- **Curso**: Técnico em Contabilidade
- **Eixo Tecnológico**: Gestão e Negócios
- **Carga horária**: 920 horas mais 150 horas de Estágio Supervisionado totalizando 1070 horas
- **Regime de funcionamento**: segunda-feira a sábado nos períodos diurno e noturno
- **Regime de matrícula**: por disciplinas
- **Período de integralização do curso**: mínimo 39 semanas máximo de 5 anos

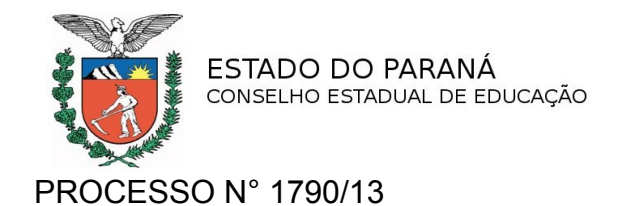

- **Requisitos de acesso**: idade mínima 18 anos, qualquer cidadão que tenha concluído ou esteja cursando o Ensino Médio.
- **Modalidade de oferta**: a distância
- **Número de vagas:** 900 vagas anuais

# **1.3 Perfil Profissional de Conclusão de Curso (fls. 164 e**

**165)**

Módulo I – Assistente Administrativo Financeiro

Apoiar em todo processo de gestão, comunicando-se com clareza de forma verbal e escrita interando-se em todos os setores da organização, prestando informações sobre os registros legais para apoio ao planejamento.

Módulo II – Auxiliar Contábil

Identificar e interpretar as diretrizes do planejamento estratégico, tático e operacional para a execução das atividades inerentes a sua função, interando-se em todos os setores da organização, utilizando-se da informática como ferramenta de produtividade e competitividade organizacional, identificando características e metodologias de pesquisas econômicas de mercado e tecnologias.

Módulo III – Assistente Contábil

Conhecer as bases do sistema orçamentário, seus objetivos e suas utilizações, desenvolver técnicas de comunicação adequadas ao meio empresarial. Identificar métodos de montagem de orçamento financeiro, pessoal, administrativo,materiais, patrimonial, produção, comunicação e demais metodologias para contabilização e orçamento. Saber interpretar dados numéricos e factuais sobre as atividades econômicas, obedecendo às instruções definidas em escala superior, permitindo sua inclusão adequadamente no plano orçamentário.

O Técnico em Contabilidade é o profissional que analisa, compreende e processa informações contábeis e gerenciais, fundamentado em princípios, normas e regras estabelecidas a partir do conhecimento teórico e prático.

Efetua anotações das transações financeiras da organização e examina documentos fiscais e parafiscais. Analisa a documentação contábil e elabora planos de determinação das taxas de depreciação exaustão dos bens materiais, de amortização dos valores imateriais. Organiza, controla e arquiva os documentos relativos à atividade contábil e controla as movimentações. Registra as operações contábeis da empresa, ordenando os movimentos pelo débito e crédito. Prepara a documentação, apura haveres, direitos e obrigações legais.

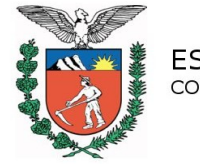

ESTADO DO PARANÁ<br>CONSELHO ESTADUAL DE EDUCAÇÃO

PROCESSO N° 1790/13

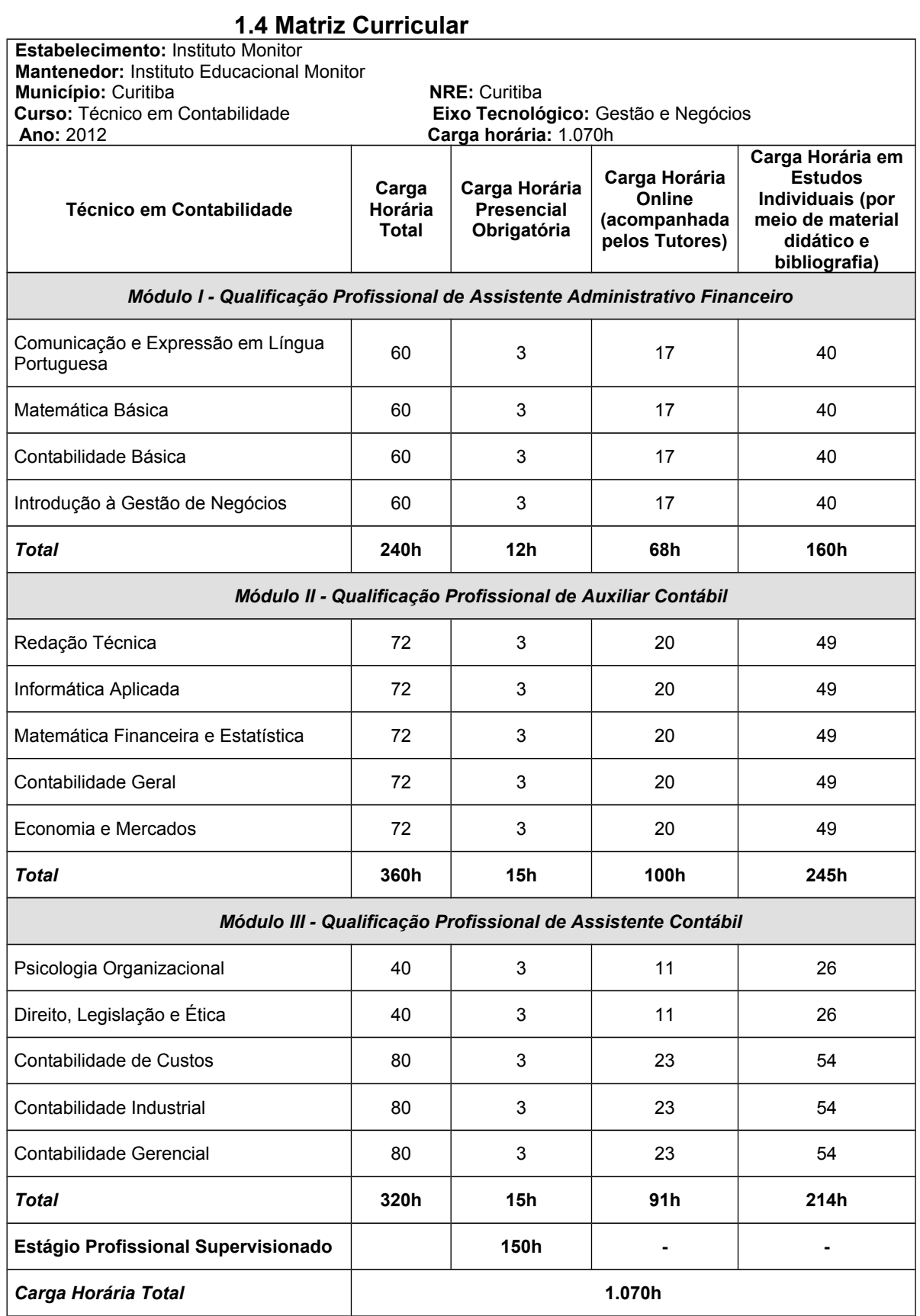

ESTADO DO PARANÁ CONSELHO ESTADUAL DE EDUCAÇÃO

PROCESSO N° 1790/13

### **1.5 Certificação**

• Aos concluintes de todos os Módulos, que tenham realizado o Estágio Profissional Supervisionado e não apresentarem o certificado de conclusão do ensino médio, regular ou supletivo (EJA), o Instituto Monitor outorgará o Certificado de Qualificação Profissional em Contabilidade. • Ao aluno concluinte do Módulo I será conferido o Certificado da Qualificação Profissional de Assistente Administrativo Financeiro. • Ao aluno concluinte do Módulo II será conferido o Certificado da Qualificação Profissional de Auxiliar Contábil. • Ao aluno concluinte do Módulo III será conferido o Certificado da Qualificação Profissional de Assistente Contábil. • Após a conclusão de todos os módulos do curso com êxito, da conclusão do Ensino Médio e do Estágio Supervisionado, o aluno receberá o Diploma de Técnico em Contabilidade – Eixo Tecnológico: Gestão e Negócios, nível médio. Os históricos escolares constantes do verso dos Diplomas trarão explicitadas as Qualificações Profissionais intermediárias do curso. **1.6 Articulação com o Setor Produtivo** A Instituição apresenta o seguintes convênios: - Instituto Euvaldo Lodi – IEL/PR. - Educare -Educação, Trabalho e Cidadania. - Centro de Integração Empresa Escola – CIEE. - Centro de Integração Nacional de Estágios para Estudantes – CEINEE. - SINSEPAR – Sindicato das Secretárias do Paraná. - América Latina Logística Malha Sul S.A. - Construções Consultoria e Obras CCO Ltda. - Qualidade Ass. e Adm em Recursos Humanos Ltda. - TLD Teledata Tecnologia em Conectividade Ltda. - Projefibra Telecomunicações Ltda. - Koerich Telecom. - Associação Empresarial do Cajurú, Capão da Imbuia, Tarumã e Região. - Sindicato das Empresas de Serviços Contábeis e das Empresas de Assessoramento, Perícias, Informações e Pesquisas no Estado do Paraná – SESCAP-PR. - GRPCOM – Grupo Paranaense de Comunicação. - Sindicato dos Bancários de Curitiba. - Sindicato dos Policiais Rodoviários Federais no Estado do Paraná. Os termos dos convênios estão anexados às folhas 179 a 236.

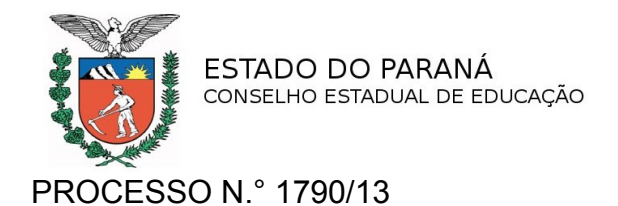

O Plano de Estágio está descrito às folhas 379 a 392 eas práticas profissionais às folhas 171 e 172.

# **1.7 Corpo Docente**

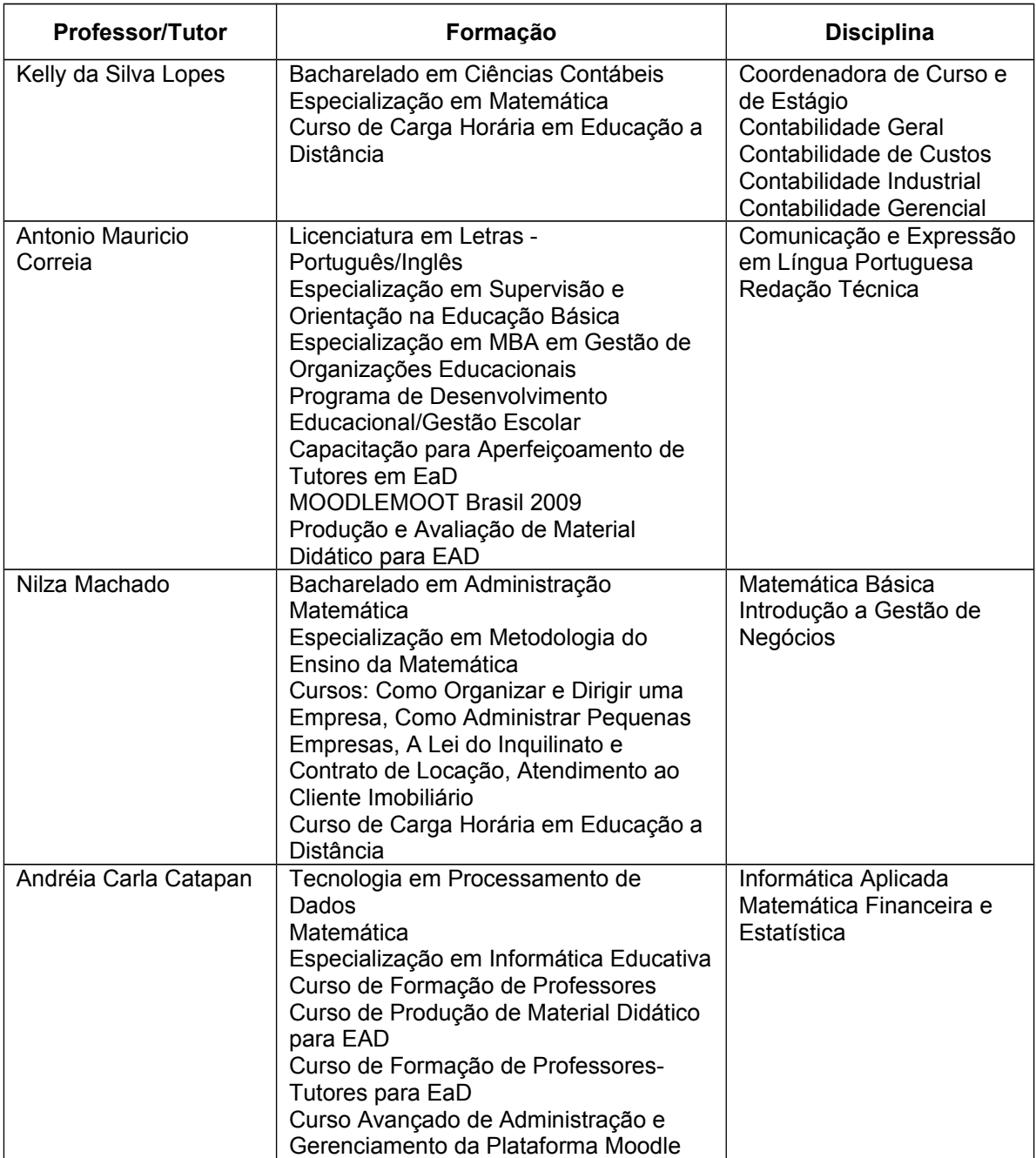

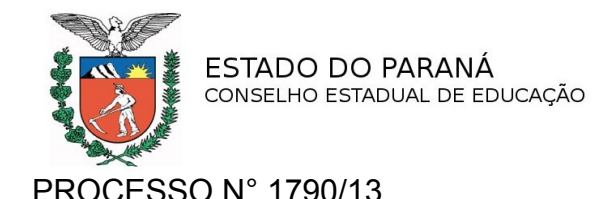

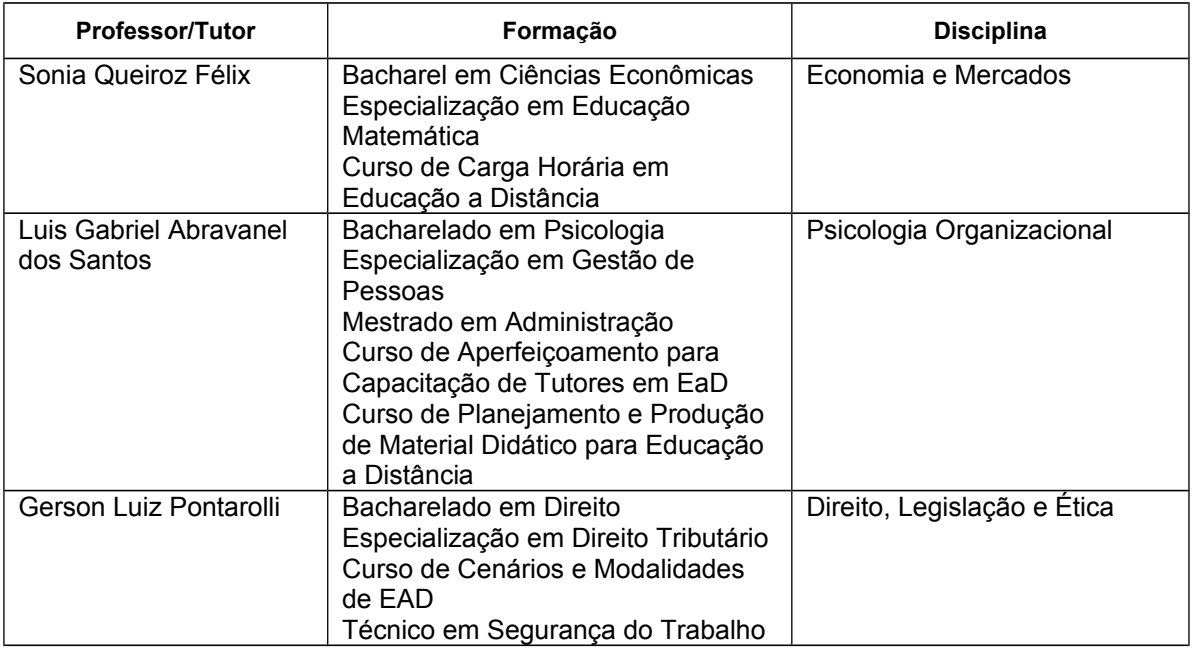

### **1.8 Da Avaliação**

**Avaliação de aprendizagem a distância** – no site da Escola, o aluno pode fazer download de simulados de cada disciplina para autoavaliação. Os alunos que não dispõem dos serviços de Internet podem solicitar o envio de versão impressa dos simulados. O mesmo será corrigido e retornado ao aluno com orientações feitas pelo professor.

A resolução dos simulados é opcional, porém recomendada em diversas circunstâncias como elemento de comprovação de aprendizagem e de estímulo ao exercício da autoavaliação.

**Atividades práticas e de laboratório** – a criação de projetos que estimulem a integração de elementos práticos na formação do aluno tem papel relevante para efetiva capacitação profissional.

Para garantir essa capacitação a Escola adota como instrumento de incentivo e que propicia ao aluno mais um recurso de mensuração da aprendizagem, as Atividades Práticas e de Laboratório, permitindo a interação direta do aluno com a realidade do mundo do trabalho, aperfeiçoando habilidades e atitudes inerentes ao processo de educação e formação profissional. Essa metodologia viabiliza que temáticas ensinadas sejam praticadas e vivenciadas, propiciando que as dificuldades possam aflorar e serem trabalhadas, no período de apreender a teoria e transferi-la para as situações práticas.

Para o alcance dos resultados esperados, são necessárias ações de planejamento e organização para a execução das práticas, seja *in loco* ou em laboratório. Por meio de um roteiro de apoio para realização das atividades e do estabelecimento da correlação entre o objeto do aprendizado com a execução, o aluno deverá executar, registrar e relatar

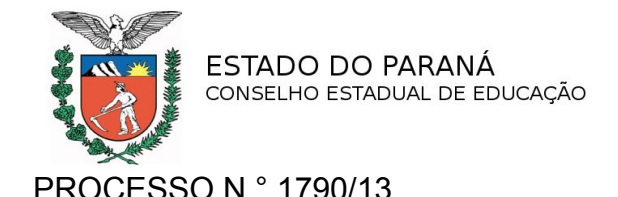

as práticas, que permitirão ao docente/tutor avaliar o nível de apreensão e assimilação da teoria e da aplicação para o exercício profissional.

**Avaliações presenciais** – obrigatórias para a eliminação de disciplinas em qualquer curso oficial, as avaliações presenciais são realizadas na sede do Instituto Monitor, ou em Polos de Educação a Distância, devidamente autorizados.

O aluno poderá agendar sua(s) prova(s) para o período que julgar mais oportuno.

(...)

No atual processo de avaliação presencial, as provas são realizadas em salas de aula equipadas, com capacidade para 20 (vinte) a 25 (vinte e cinco) alunos. Durante a prova, os alunos são monitorados por profissionais especialmente treinados para esse fim, aos quais cabe fornecer todas as instruções gerais e específicas, aplicar os exames e zelar pelos procedimentos de segurança contra possíveis fraudes.

As provas presenciais obrigatórias são realizadas sem consulta e o rascunho é feito em papel fornecido pelo Instituto Monitor. Em casos específicos, é permitido o uso de calculadora. Esta condição constará do instrumento de avaliação.

#### **Dos procedimentos avaliatórios**

Cada componente curricular será avaliado separadamente.

A aprendizagem dos conteúdos da disciplina é avaliada por meio de instrumento escrito, mensurando valor total de 10,0 (dez) pontos, fracionada de 5 em 5 décimos, sendo 8,0 (oito) pontos pertinentes à parte presencial e 2,0 (dois) pontos pertinentes às Atividades Avaliativas realizadas a distância.

### **1.9 Plano de Capacitação Docente**

Todos os professores contratados pelo Instituto Monitor têm formação específica para atuar em EaD devidamente comprovada por certificados que constam dos processos de reconhecimento (junto à documentação dos professores). Somando-se a isso, todos esses profissionais passam por capacitação em EaD em serviço. Além disso, o Instituto Monitor elaborou um novo projeto para este fim denominado "CDEAD - Capacitação Docente para Educação a Distância"...

O conteúdo programático e o cronograma estabelecido para a aplicação do curso de capacitação estão descritos às folhas 401 a 403.

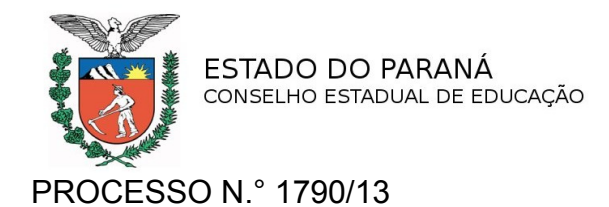

# **1.10 Autoavaliação do Curso**

Dados específicos do curso Técnico em Contabilidade - alunos matriculados na Unidade Educacional do Paraná

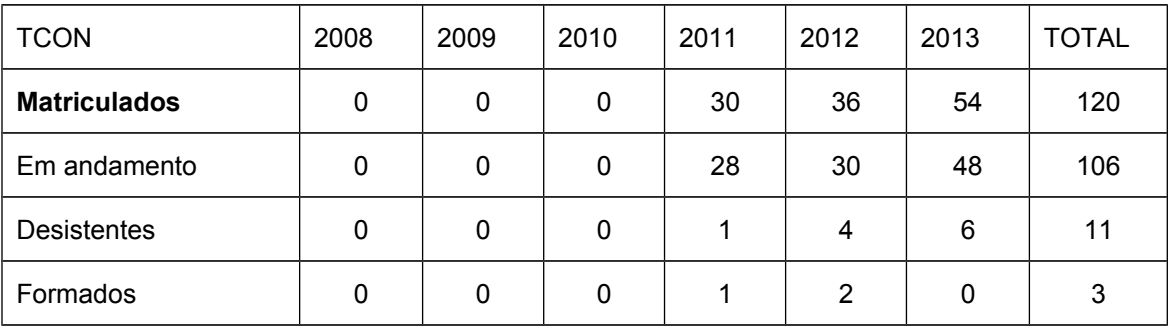

Levantamento realizado em 10/09/2013. Fonte: Sistema de cadastro de alunos – Instituto Monitor.

> A abertura das matrículas deste curso aconteceu em abril de 2011 e a Escola iniciou em 2012 o processo de divulgação e busca de convênios com empresas para promover esta habilitação profissional.

> Consideramos que os números de matrícula desta Unidade ainda são muito pequenos para qualquer estimativa de resultados estatísticos.

> O Instituto Monitor administra diversas etapas da evolução de aprendizagem. Entre elas:

- $\checkmark$  acesso ao ambiente online;
- consultoria pedagógica presencial;
- $\checkmark$  realização de provas presenciais;
- consultoria pedagógica realizada a distância (tutoria);
- $\checkmark$  acesso a aulas virtuais ao vivo (síncrono);
- $\checkmark$  acesso a aulas virtuais da videoteca (assíncrono).

Esclarecemos que todos estes documentos estão disponíveis para averiguação no momento da vistoria.

### **1.11 Comissão de Verificação**

A Comissão de Verificação constituída pelo Ato Administrativo nº 245/13, de 16/05/13 – NRE de Curitiba, integrada por Iara Cristina Perini, licenciada em Educação Artística, Marlene Cleonice Tuponi – licenciada em Matemática, Curso de Extensão Universitária Mídias Integradas na Educação – Ciclo Básico, Intermediário, Curso e em Capacitação de Tutores em EAD, Claudio Luis Alves do Rego Cúneo, bacharel em Ciências Contábeis e Lais Cordeiro, Mestre em Educação, licenciada em Letras, Especialização em Gestão da

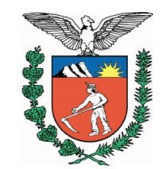

ESTADO DO PARANÁ CONSELHO ESTADUAL DE EDUCAÇÃO

### PROCESSO N° 1790/13

Educação a Distância – EAD, emitiu o laudo técnico favorável ao reconhecimento do Curso Técnico em Contabilidade, a distância.

> O relatório da Comissão apresenta as seguintes informações: (…)

A referente instituição nos apresentou nova sede à Av. Sete de Setembro, 3551, com excelentes instalações, são cinco salas de aula equipadas com quadro branco, computador, ventilador e monitoramento por câmeras; instalações adequadas para os complexos sanitários, possui acessibilidade. Possui instalações específicas para uso administrativo e pedagógico. (…)

Laudo conclusivo do Perito

O Instituto Monitor oferece ótimas condições físicas no que diz respeito aos ambientes pedagógicos, instalações e equipamentos. Tem espaço físico amplo; salas de aula com ambientes organizados.

Possui boa capacidade para atendimento de alunos conforme previsto no seu plano de curso, com Laboratórios de Informática e de Eletrônica em espaços distintos.

Oferece condições de acessibilidade ao prédio e instalações sanitárias aos portadores de necessidades especiais.

O material didático impresso apresentado é de boa qualidade, instigando o aluno à pesquisa e à construção do conhecimento.

O ambiente virtual de aprendizagem proporciona atividades que estimulam a pesquisa e a interação contribuindo para a reflexão e construção de novos conhecimentos...

O acervo bibliográfico atende às necessidades pedagógicas do curso ofertado. Os alunos e o corpo docente têm à sua disposição uma estrutura que possibilita o desenvolvimento de um bom trabalho...

O referido curso ofertado pela instituição, cuja Mantenedora possui experiência para atuar na modalidade EaD, permite em seu desenvolvimento, a interação com o professor e o aluno, sendo disponibilizadas ferramentas pelo site institucional, proporcionando também a interação grupal através de chats e fóruns, bem como elucidação de dúvidas.

Considera-se essa modalidade adequada ao processo de ensinoaprendizagem do Curso Técnico em Contabilidade na modalidade EaD. Assim, tendo em vista o exposto, meu parecer favorável ao Reconhecimento.

Laudo conclusivo do Perito EaD

O Instituto Monitor atende aos seus alunos por meio da customização da ferramenta MOODLE "*Modular Object-Oriented Dynamic Learning Environmente*", um software livre, de apoio à aprendizagem...

O AVA permite um banco de questões, cujo número, hoje, ultrapassa 1500. Estas são usadas para avaliação dos alunos. No AVA, o aluno encontra toda a documentação necessária para a feitura de seu estágio.

As atividades postadas do AVA são de acerto obrigatório, ou seja, o aluno só avança na atividade se acertá-la.

O material principal está disponível no AVA em forma de apostila com a extensão *pdf*...O material complementar vem em forma de vídeos e links.

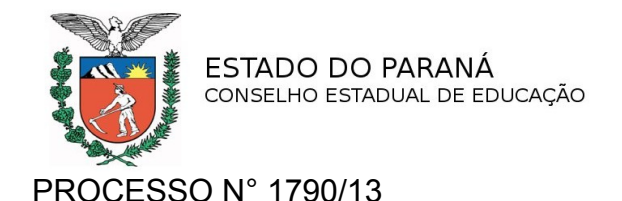

As dúvidas referentes à disciplina deve ser retirada via AVA para que haja o registro das ações, e o tempo para o saneamento das mesmas não pode ultrapassar 48 horas.

Considera-se esta metodologia adequada ao processo de ensinoaprendizagem na modalidade de EaD. Assim, tendo em vista o exposto, sou de parecer favorável ao Reconhecimento do Curso Técnico Contabilidade de Nível Médio Concomitante e/ou Subsequente à distância.

# **1.12 Parecer DET/SEED**

A Secretaria de Estado da Educação, pelo Parecer n.º 265/13 -DET/SEED, encaminha o processo ao CEE/PR para o reconhecimento do curso.

### **2. Mérito**

O processo trata do reconhecimento do Curso Técnico em Contabilidade – Eixo Tecnológico: Gestão e Negócios, à distância, do Instituto Monitor, de Curitiba.

 Diante do compromisso assumido em melhorar as instalações físicas visando a melhoria da qualidade e dos serviços prestados, a instituição está instalada em novo endereço, devidamente autorizada pela Resolução Secretarial n° 6711/12, de 02/11/12, (fls. 07) e apresenta alvará da Prefeitura Municipal de Curitiba, laudo do Corpo de Bombeiros e licença sanitária, em dia.

O Instituto Monitor informa às folhas 377, que mantém uma equipe de pesquisa para avaliação e aperfeiçoamento do material didático bem como para o desenvolvimento de novos materiais e utilização de novas mídias eletrônicas, inclusive *on line*. Essa equipe mantém e aperfeiçoa constantemente o Portal do Aluno na *Internet*, sempre buscando uma melhor interatividade entre os alunos e a Escola e entre os alunos entre si. A Escola também está em busca da certificação ISO 9001:2008 com objetivo de aprimorar os processos de produção de material didático e atingir excelência no atendimento ao cliente/aluno.

O ambiente virtual de aprendizagem compõe-se de Portal do aluno, Curso e Ferramentas da Aprendizagem. A previsão de atendimento é de 1 (um) professor/tutor para 40 (quarenta) alunos.

A Comissão de Verificação relata que o Instituto Monitor oferece condições físicas no que diz respeito aos ambientes pedagógicos, instalações e equipamentos. Tem espaço físico amplo; salas de aula com ambientes organizados. Possui boa capacidade para atendimento de alunos conforme previsto no seu plano de curso, com Laboratórios de Informática e de

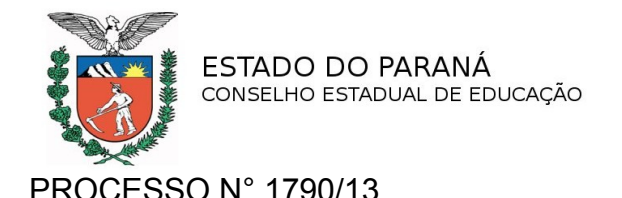

Eletrônica em espaços distintos. Oferece condições de acessibilidade ao prédio e instalações sanitárias aos portadores de necessidades especiais.

Quanto ao material didático impresso apresentado informa que é de boa qualidade, instigando o aluno à pesquisa e à construção do conhecimento. O ambiente virtual de aprendizagem proporciona atividades que estimulam a pesquisa e a interação contribuindo para a reflexão e construção de novos conhecimentos. O acervo bibliográfico atende às necessidades pedagógicas do curso ofertado.

A coordenação do curso e os professores/tutores apresentam graduação na disciplina de atuação e todos apresentam cursos em educação a distância.

aluno.

Consta do processo um exemplar de apostila e Guia do

# **II – VOTO DO RELATOR**

Face ao exposto, somos favoráveis ao reconhecimento do Curso Técnico em Contabilidade – Eixo Tecnológico: Gestão e Negócios, a distância, do Instituto Monitor, localizado à Avenida Sete de Setembro n° 3551, Centro, em Curitiba, mantido pelo Instituto Educacional Monitor Ltda., carga horária de 920 horas mais 150 horas de Estágio Profissional Supervisionado, totalizando 1070 horas, regime de matrícula por disciplina, oferta concomitante e/ou subsequente ao Ensino Médio, período mínimo de integralização do curso de 39 semanas, desde 14/04/11, de acordo com as Deliberações CEE/PR nº 01/07, n° 09/06, n° 02/10 e nº 01/13, pelo prazo de cinco anos, contados a partir de 03/11/12 a 03/11/17.

Recomendamos à mantenedora:

a) que a formação pedagógica dos docentes/coordenadores seja ação a ser implementada;

b) garantir a infraestrutura adequada e as condições sanitárias e de segurança, necessárias para o funcionamento da instituição de ensino e o desenvolvimento das atividades escolares.

A instituição de ensino deverá:

a) tomar as devidas providências quanto ao registro *on line* no SISTEC – Sistema de Informação e Supervisão de Educação Profissional e Tecnológica para o curso;

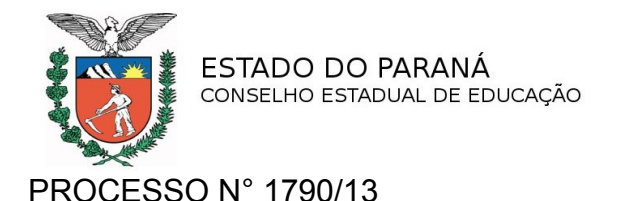

b) atender a alínea "b", § 2º do artigo 7º da Deliberação nº 09/06-CEE/PR, caso haja matrículas de alunos que estejam cursando concomitantemente o Ensino Médio;

c) adequar o Plano de Curso de acordo com a Resolução CNE/CEB nº 06/12, de 20/09/12, que define Diretrizes Curriculares Nacionais para a Educação Profissional Técnica de Nível Médio.

Encaminhamos:

a) cópia deste Parecer à Secretaria de Estado da Educação para a expedição do ato de reconhecimento do curso;

b) o processo à instituição de ensino para constituir acervo e fonte de informação.

É o Parecer.

# DECISÃO DA CÂMARA

A Câmara do Ensino Médio e da Educação Profissional Técnica de Nível Médio aprova o voto do Relator, por unanimidade.

Curitiba, 08 de outubro de 2013.

Clemencia Maria Ferreira Ribas Presidente da CEMEP

Oscar Alves Presidente do CEE